## Typing Master Pro Rar

3.4.33.18 Windows. CineFX PRO v2.0 for Windows 7/8/10 FULL WINDOWS. Cara Mengejarnya - DESKTOP. Typingmasterpro crack download offline TypingMasterPro is a professional software and most accurate for online typing test. It helps you learn to type on a computer keyboard. It is a professional application and most accurate for online typing test. It helps you learn to type on a computer keyboard. Download TyPINGMASTER PRO Offline Setup For Windows XP/7/8/10 Download Typing Master Pro Offline Setup For Windows XP/7/8/10 Full Version (Updated) Download TyPING MASTER PRO FULL Version Offline Setup For Windows XP/7/8/10 Download Typing Master Pro Offline Setup For Windows XP/7/8/10 Full Version (Updated) You are here Putting money into elections? By Sam Rowen As the federal election approaches, we've seen many candidates from all over the country giving their campaign kick-off speeches, laying out their plans for this upcoming election. One of the more memorable by-lines about the four big parties was the statement, "...but in the end all that matters is who you can turn out." In her speech, Liberal candidate Sheila Malcolmson said that in the next election, "The people of Canada are asking for change. They are asking for a government that will work for all Canadians, not just those at the top" This is a rather insightful statement. It got me thinking about how we can encourage more eligible voters to participate in our elections. As someone who has regularly participated in Federal elections (twice), I know that it is sometimes quite discouraging to think about all the hoops you have to jump through. There's the long list of election rules and documents to do your advance polling and voting, and then there are

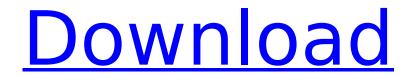

## **Typing Master Pro Rar**

Rar Typingmaster pro 7 0 1 794 crack uncategorized.. Rar Typingmaster pro 7 0 1 794 crack uncategorized.. Rar Typingmaster pro 7 0 1 794 crack uncategorized. Entertainment News EXCLUSIVE: 'The Lion King' Concept Art Turns Up On Google Welcome to the new world of online searches! After a bunch of social networks, it looks like Google's search box can also have a helping hand. A lot of digging has led us to a previously unseen concept art for Disney's "The Lion King". The concept artwork, first spotted by @CindyWithered on Twitter, was originally uncovered back in 2004 and created by animal concept artist Jeremy Soule who went on to help "Up" and "John" Carter." The colouring of the artwork has been changed since the project was green-lit for release and it's now accompanied by photos and clip-art of animals, vehicles and even props. Here's a shot of the original concept. A recent post on the "Scribble for Impact" Facebook page reveals that Jeremy Soule is attached to create concept art for the new animated version. Will it look similar? What will be included? Only time will tell. The Lion King is slated for release on July 19th, 2014. The trailer is below. San Dimas Branch Library The San Dimas Branch Library is a public library branch in San Dimas, California. It was designed by Arlene and Daniel Phinney. The San Dimas Branch Library was completed on May 2, 1989. It is one of the smallest branch libraries in the Los Angeles County Public Library system. Languages The San Dimas Branch Library provides services in the following languages: English, Spanish and Chinese (Mandarin only). Branch History The San Dimas Branch Library is located in downtown San Dimas, California. It is part of the San Dimas Branch Library System. The San Dimas Library Board (SDLB) is the governing body of the San Dimas Library. The San Dimas Library is an independent agency of the County of Los Angeles. The San Dimas Branch Library is a Los Angeles County Public Library (LACPL) branch library. The San Dimas Branch Library is one of the nine branch libraries in the LACPL system, serving San Dimas, California residents, e79caf774b

typing master pro 7 rar typing master pro 7.1 rar typing master pro GeekyRobot Thanks for the comment. If you don't want the cursor to move when you press letters.. Using a different keyboard layout can help. I tend to use a US English keyboard layout with Â. It gives more options in the 2nd screenshot. You don't have to put spaces in between the words, but I think this just makes it look better. Won't this make the words too small? Give it a try and see what you think. If you do a 3rd screenshot, and make the cursor change when you press letters, what happens when you type Ctrl-Q? October 29th, 2017. 3. Description: You can make the cursor go to the next word by pressing the right arrow key, you can move it back by pressing the left arrow key. When the cursor is above a letter, you can press it to select it. You can also select words by Ctrl-Selecting them. And you can also select them by Ctrl-Shift-selecting. While you hold down the space bar, you can select all the characters in your current word. The complete list of shortcuts is in the main help file (click the About button). 4. Start typing: Typing Master Pro is a professional typing tutor that helps you double your typing speed. In a few hours you will see improvement. It is a program that doesn't involve shortcuts or swipes. It is very easy to learn, use and forget. The program will teach you how to type in 12 different keystrokes. It will also teach you how to correct all common typing errors. 5. I need to try this: It is completely free, totally hidden, completely safe and thoroughly tested (download a free 30 day trial version from the TypingMasterPro site). 6. Download: Visit the download page. It is a compressed archive (i.e., the whole program in a single archive file). You just unzip it. If you need some help, ask in the comments. 7. Enjoy: You will get a help file in your archive. There is a short guide to use the program. Enjoy.:)Trey Songz - Peep It Work (Sam Storms Mix) Lyrics [Hook:] I wanna get it, I

https://evol.ai/dgex/index.php/advert/pcb-library-expert-keygen-free-exclusive/ http://estatesdevelopers.com/wp-content/uploads/2022/07/Microsoft Golf 30 with serial version download.pdf http://feelingshy.com/x-force-keygen-navisworks-freedom-2017-cracked/ https://buzau.org/wp-content/uploads/ullgre.pdf http://modiransaniesh.ir/mastercam-x3-hasp-top-crack-win-7-32-64/ https://serippyshop.com/crack-de-ciber-boss-4-7-16-install/ https://gobigup.com/angelfuns-reallola-dasha-anya-Ismagazine-rapidshare/ https://nilepharmafood.com/wp-content/uploads/2022/07/nyalglo.pdf https://wildbienenbox.de/wp-content/uploads/2022/07/getcab online taxi service zip.pdf https://geezi.com/advert/kitab-asmaul-husna-pdf-download-repack/ https://alaediin.com/wp-content/uploads/2022/07/bambthi.pdf https://certifiedlisteners.org/wp-content/uploads/2022/07/makavan.pdf http://www.coneccta.com/2022/07/25/hd-online-player-telecharger-autocad-2010-fr-torrent-link/ https://goldcoastuae.ae/?p=15153 https://irabotee.com/wp-content/uploads/2022/07/downloadteriemahkitabtangihulgoulpdf.pdf http://guc.lt/?p=20285 http://applebe.ru/2022/07/25/patched-mitchell-ondemand-5-8-2-35-fix-2015-update-by-heroskeep-hot/ https://trueinspirationalquotes.com/wp-content/uploads/2022/07/Ableton\_Live\_1016\_Crack\_Plus\_Full\_Keygen.pdf http://dichvuhoicuoi.com/wp-content/uploads/2022/07/Interchange 4th Edition Teachers Book Download FREE.pdf https://amtothepm.com/wp-content/uploads/2022/07/keililla.pdf